## **How To Load Schematics In Worldedit**>>>CLICK HERE<<<

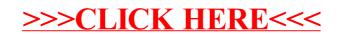